## 淄博市会计从业资格网络考试流程会计从业资格考试 PDF转

https://www.100test.com/kao\_ti2020/646/2021\_2022\_\_E6\_B7\_84\_E 5\_8D\_9A\_E5\_B8\_82\_E4\_c42\_646864.htm id="news\_con"  $class="mar10" > "$ 

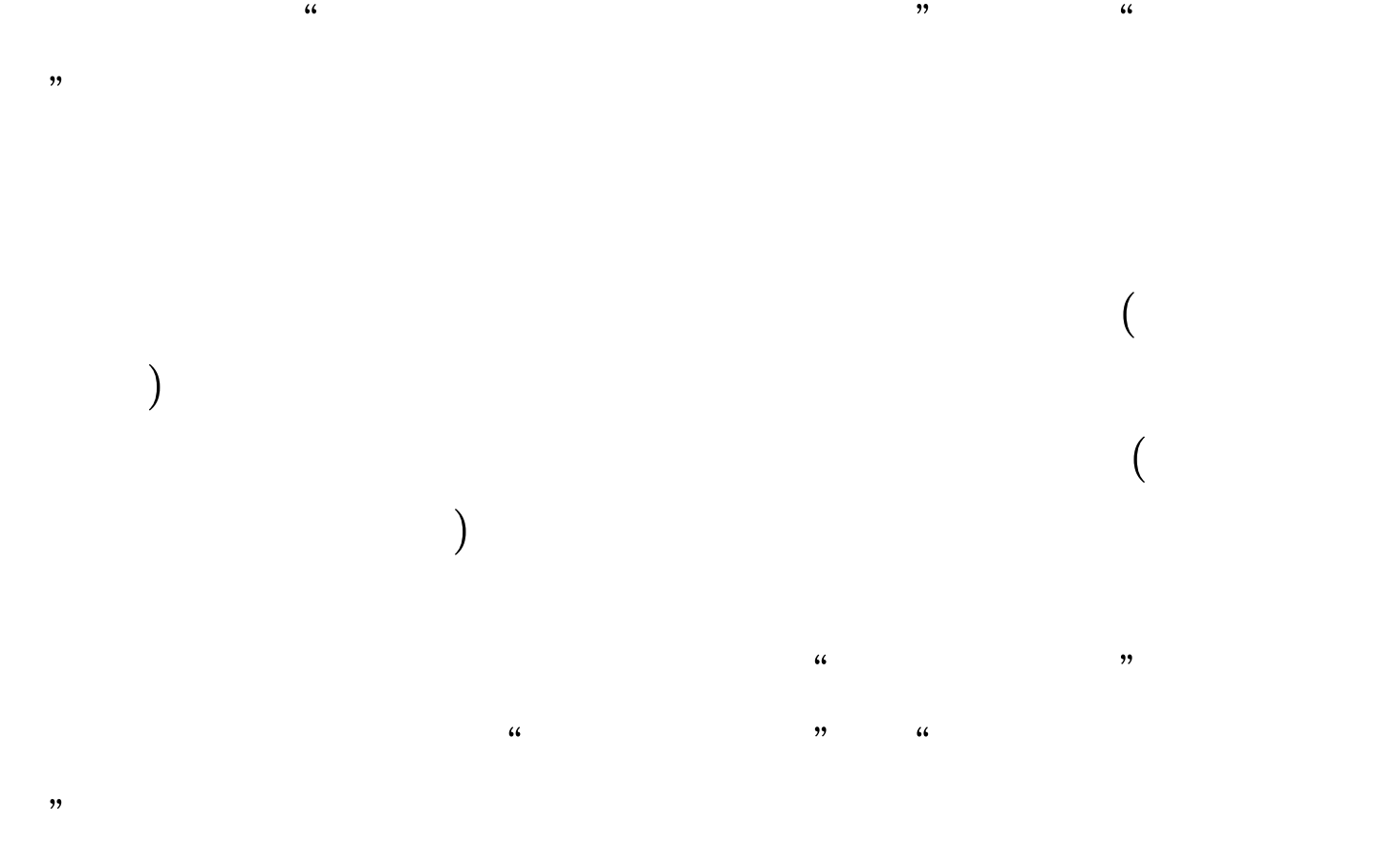

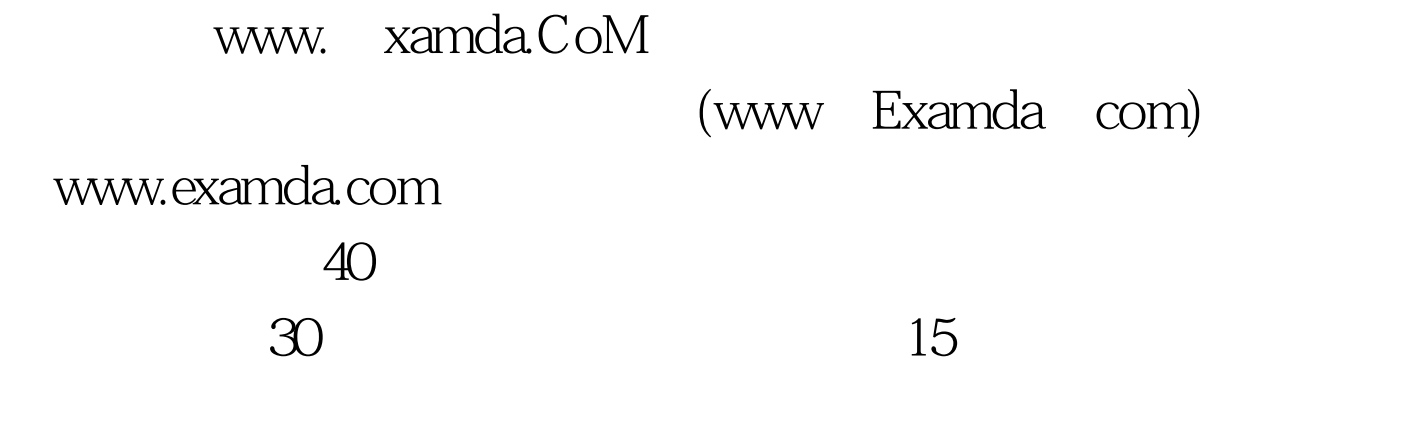

 $\epsilon$ 

咨询工程师考试特点分析2008年咨询工程师真题点评 2009年

咨询工程师考前辅导 2009年咨询工程师网上培训精讲 2009年

100Test

 $\approx$  2009

www.100test.com